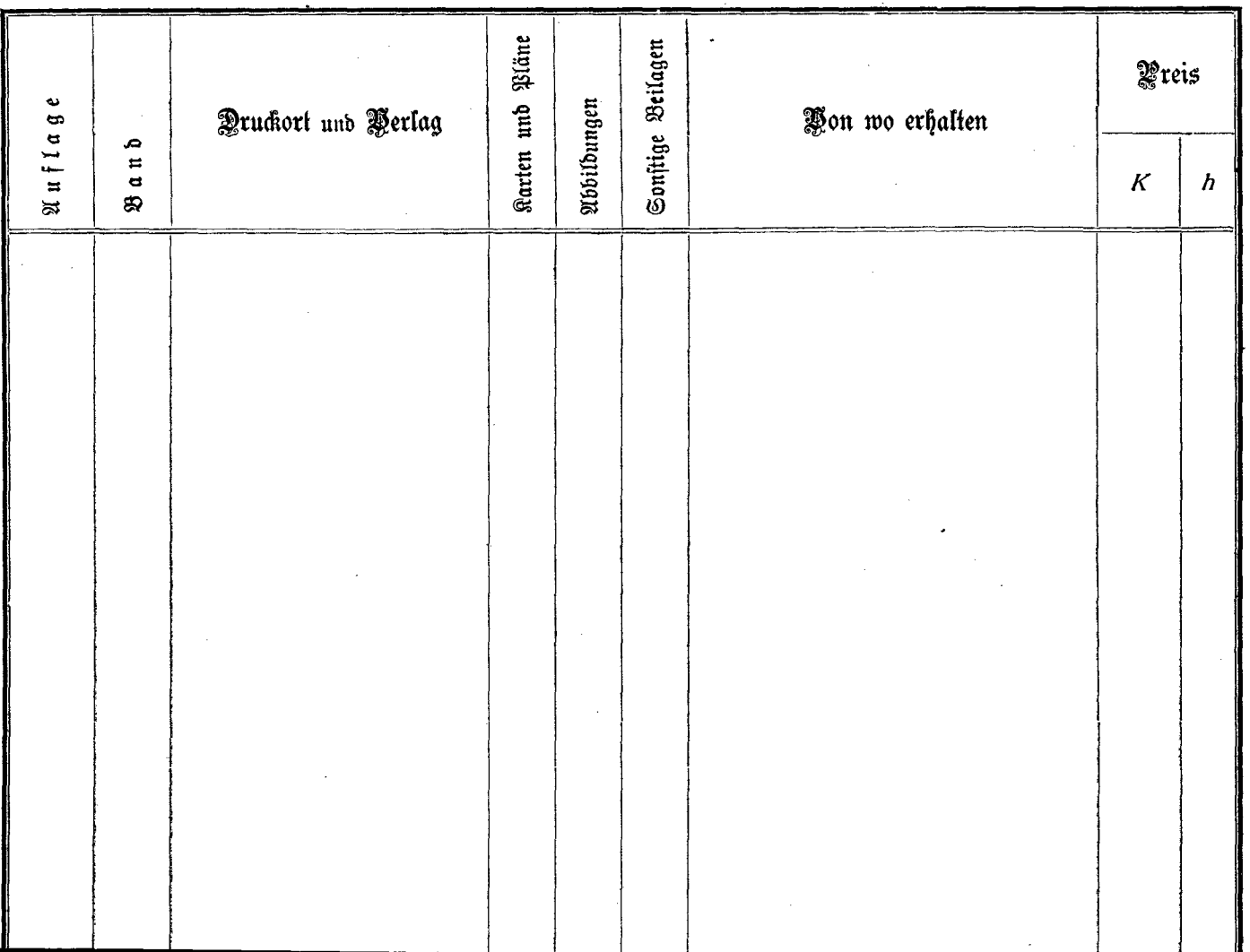

 $\sim$ 

 $\sim$